## **BAB V PENUTUP**

## **1.1. Kesimpulan**

Kesimpulan yang diperoleh dari penelitian peramalan nilai ekspor dan impor Indonesia menggunakan metode ARIMA *Box-Jenkins* adalah sebagai berikut:

- 1. Berdasarkan hasil analisis peramalan nilai ekspor Indonesia menggunakan metode ARIMA *Box-Jenkins* diperoleh model terbaik yakni model ARIMA (1,1,12) dengan nilai AIC sebesar 16,61 dan tingkat kesalahan sebesar 5,68%.
- 2. Berdasarkan hasil analisis peramalan nilai impor Indonesia menggunakan metode ARIMA *Box-Jenkins* diperoleh model terbaik yakni model ARIMA (12,1,0) dengan nilai AIC sebesar 37,29 dan tingkat kesalahan sebesar 4,7%.
- 3. Hasil peramalan nilai ekspor dan impor Indonesia dengan menggunakan metode ARIMA *Box-Jenkins* untuk setahun mendatang sebagai berikut:

| Periode        | Bulan     | Tahun | Nilai Ekspor Indonesia<br>(Juta US Dollar) | Nilai Impor Indonesia<br>(Juta US Dollar) |
|----------------|-----------|-------|--------------------------------------------|-------------------------------------------|
| $\mathbf{1}$   | Januari   | 2021  | 12692,75784                                | 10145,16029                               |
| $\overline{2}$ | Februari  | 2021  | 13459,17544                                | 11498,22701                               |
| 3              | Maret     | 2021  | 13454,81149                                | 12377,32158                               |
| $\overline{4}$ | April     | 2021  | 12778,28893                                | 10024,35177                               |
| 5 <sup>5</sup> | Mei       | 2021  | 11920, 13614                               | 9827,172733                               |
| 6              | Juni      | 2021  | 13307,01202                                | 11638,77285                               |
| $\overline{7}$ | Juli      | 2021  | 13683,59114                                | 11039,25413                               |
| 8              | Agustus   | 2021  | 13524,71495                                | 11347,19145                               |
| 9              | September | 2021  | 13651,32958                                | 10796,2234                                |
| 10             | Oktober   | 2021  | 13420,84525                                | 10839,76465                               |
| 11             | November  | 2021  | 13680,53776                                | 11188,18892                               |
| 12             | Desember  | 2021  | 13415,63557                                | 10937,66697                               |

**Tabel 5.1.** Hasil peramalan nilai ekspor dan impor Indonesia

## **5.2. Saran**

 Untuk mengetahui lebih lanjut mengenai tingkat keakuratan ramalan menggunakan metode ARIMA *Box-Jenkins*, pembaca dapat membandingkan dan juga mengkombinasikan metode tersebut dengan metode peramalan yang lain.

Perbanyak sumber referensi untuk lebih memahami metode ARIMA *Box-Jenkins*. Pembaca dapat mengetahui lebih lanjut apabila mencoba metode ini secara langsung, karena bila hanya dibaca akan sulit untuk memaknai setiap proses pengerjaannya.

 Untuk membantu proses pengerjaan dan perhitungan, selain *software* yang penulis gunakan dalam penelitian ini, pembaca juga dapat menggunakan *software* lainnya seperti SAS dan lain sebagainya.

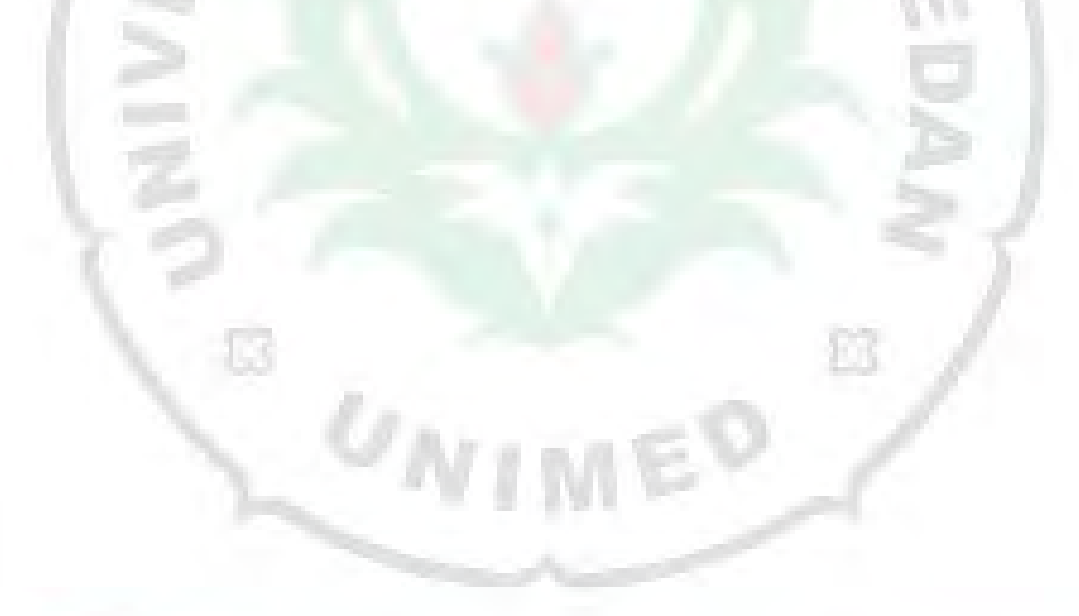